# DXF - Manager

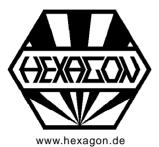

# Software for display and conversion of DXF files

© Copyright 1988-2018 by HEXAGON Software, Berlin, Neidlingen, Kirchheim

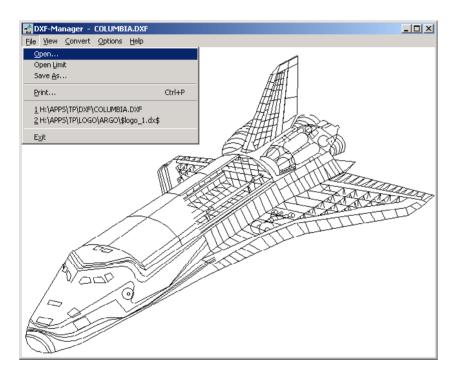

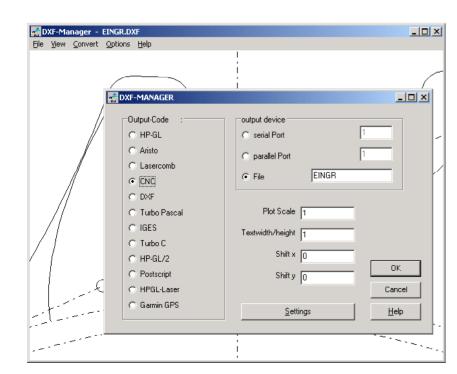

#### **DXF-Manager**

The DXF Manager displays files from AutoCAD or other CAD systems or programs on screen, and converts them to other graphic formats.

#### Conversion

Available output formats are: CAD: DXF, IGES Plotter: HP-GL, HP-GL/2, Aristo, Lasercomb NC-Code: DIN 66025, Deckel, SM. Laser printer: Postscript, HP-GL

# **Command Line Mode**

In command line mode DXFMAN can be used as batch oriented conversion tool. Example: "DXFMAN \*.DXF /CIGS /D3" converts all DXF files to IGES files.

# **Printing / Plotting**

Configurable scale and drawing origin.

# **Postscript Laser Printer**

Text font and text width can be configured. Colors and layers can be assigned by different line thickness.

# NC Code

DXF drawings can be transferred directly to NC programs.

#### **DXF Filter**

When exchanging DXF files, incompatibilities can be corrected by conversion with DXF Manager.

#### Hard and Software Requirements

The DXF Manager is a vailable as 32-bit app or 64bit app for Windows 7, Windows 8, Windows 10.

#### **Scope of Delivery**

DXFMAN Program, user manual (pdf) with description of graphic formats used, license agreement for indefinite period of time, with update rights.

 $\ensuremath{\mathbb{C}}$  HP-GL and HP-GL/2 are registered Trademarks of the Hewlett-Packard Inc.